# Paradigmes de programmation

Cours 1 : Rappels sur les types de base

Benoît Montagu – benoit.montagu@inria.fr cback component component component compo Préparation à l'agrégation d'informatique — Automne 2022

## Introduction

Chaque langage de programmation possède des types de la programmation (entiers, booléens, flottants, chaînes

Mais ils peuvent être différents d'un

- $\blacktriangleright$  Les choix d'implémentation son
	- ▶ Représentation mémoire?
	- $\blacktriangleright$  Complexité asymptotique des
- $\blacktriangleright$  L'interface de programmation est
	- ▶ Données mutables ou immual
	- ▶ Comportement en cas de dépa

## Plan du cours

#### Quelques rappels :

- ▶ Représentation en machine des entiers
- ▶ Entiers en C/OCaml/Python
- ▶ Booléens en C/OCaml/Python
- ▶ Rappels rapides sur les flottants IEEE-754
- ▶ Chaînes de caractères en C/OCaml/Python

Rappels sur les

## Représentation binaire des entiers

- ► Les entiers sont représentés sur *n* bits :  $b_{n-1}$  …  $b_1b_0$  où  $b_i \in \{0, 1\}$
- ▶ Sur les machines actuelles :  $n \in \{32, 64\}$  généralement
- ▶ Vocabulaire : un octet (byte) est un entier sur 8 bits
- ▶ Interprétation non signée :  $\llbracket \cdot \rrbracket_u : \{0, 1\}^n \to \mathbb{N}$

$$
[b_{n-1} \cdots b_1 b_0]_u = \sum_{i=0}^{n-1} b_i \times 2^i
$$

- ▶ Intervalle :  $0 \leq [b_{n-1} \cdots b_1 b_0]_u < 2^n$  MIN<sub>u</sub> =  $0 \cdots 0$  MAX<sub>u</sub> =  $1 \cdots 1$
- ▶ Interprétation signée, en complément à 2 :  $[\![\;]\!]_s : \{0,1\}^n \to \mathbb{Z}$ Le bit  $b_{n-1}$  indique le signe

 $[[b_{n-1} \cdots b_1 b_0]]_s = -b_{n-1} \times 2^{n-1} + \sum_{i=0}^{n-2} b_i \times 2^i$  $= -b_{n-1} \times 2^n + [b_{n-1} \cdots b_1 b_0]_u$ 

▶ Intervalle :  $-2^{n-1}$   $\leq$   $[[b_{n-1} \cdots b_1 b_0]]_s$   $<$   $2^{n-1}$   $\quad$   $\mathsf{MIN}_s = 10 \cdots 0$   $\quad$   $\mathsf{MAX}_s = 01 \cdots 1$  $[00 \cdots 0]_{\rm s} = 0$   $[11 \cdots 1]_{\rm s} = -1$ 

3/27

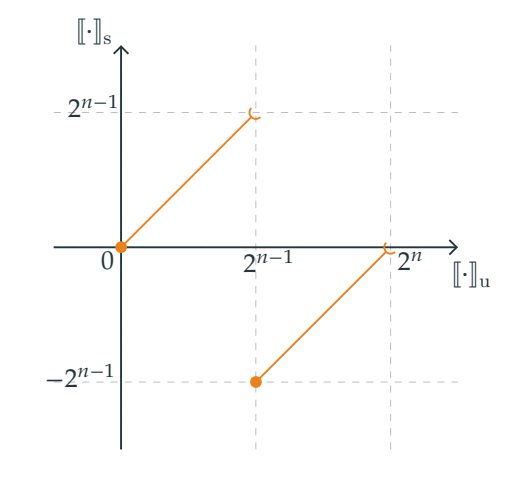

En complément à 2 :

- ▶ Les signés positifs ont la même représentation que les non signés
- ▶ Les signés négatifs sont représentés comme les « grands » non signés

# Opérations arithmétiques

 $\blacktriangleright$  Arithmétique non signée : les opérations se font modulo  $2^n$ Exemple pour l'addition :

$$
[\![a+b]\!]_{\mathbf{u}} = \begin{cases} [\![a]\!]_{\mathbf{u}} + [\![b]\!]_{\mathbf{u}} & \text{si } [\![a]\!]_{\mathbf{u}} + [\![b]\!]_{\mathbf{u}} < 2^n \\ [\![a]\!]_{\mathbf{u}} + [\![b]\!]_{\mathbf{u}} - 2^n & \text{sinon} \end{cases}
$$

▶ Arithmétique signée : même implémentation que les opérations non signées ! Exercice : démontrer que

$$
[\![a+b]\!]_s = \begin{cases} [\![a]\!]_s + [\![b]\!]_s & \text{si } -2^{n-1} \leq [\![a]\!]_s + [\![b]\!]_s < 2^{n-1} \\ [\![a]\!]_s + [\![b]\!]_s - 2^n & \text{si } 2^{n-1} \leq [\![a]\!]_s + [\![b]\!]_s \\ [\![a]\!]_s + [\![b]\!]_s + 2^n & \text{si } [\![a]\!]_s + [\![b]\!]_s < -2^{n-1} \end{cases}
$$

▶ Identités remarquables :

$$
0_{\rm u} = 0_{\rm s} \t MAX_{\rm u} = -1_{\rm s}
$$
  
MAX<sub>s</sub> + 1 = MIN<sub>s</sub> - MIN<sub>s</sub> = MIN<sub>s</sub>  
MAX<sub>s</sub> × MAX<sub>s</sub> = 1 \t MIN<sub>s</sub> × MIN<sub>s</sub> = 0 \t 5/27

## Entiers binaires : pour aller plus loin

Chapitre 2.2 « Integer Representations »

Chapitre 2.3 « Integer Arithmetic »

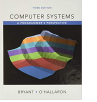

Randal E. BRYANT et David R. O'HALLARON (fév. 2018). Computer Systems∶ A Programmer's Perspective, Global Edition. Pearson. 1120 p. ISBN : 1292101768

- ▶ Se lit comme un roman!
- ▶ Représentation : endianness, ones' complement, ...
- ▶ Opérations : opérations logiques, xor, shifts (logique/arithmétique), ...
- ▶ Comment tester l'absence d'overflow
- ▶ Faites les exercices!

4/27

## Entiers binaires : non signés et signés

# Les entiers en C : types

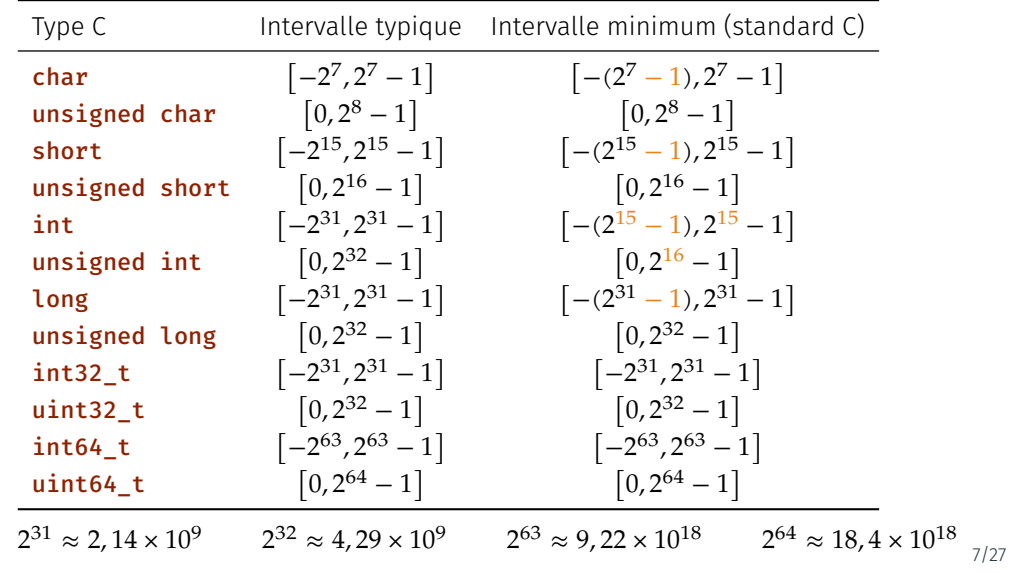

# Les entiers en C : subtilités (1)

#### Entiers non signés :

- ▶ Dépassements de capacité : définis par le standard C
- ▶ Opérations arithmétiques sont définies sur  $\mathbb{Z}/2^n\mathbb{Z}$
- ▶ Cast vers un type entier non signé : représentant dans le  $\mathbb{Z}/2^n\mathbb{Z}$  cible
- ▶ Exemple :

#include <stdint.h>  $int64$  t x1 = (((int64 t) 1) << 32) + 1;  $1 / x1 = 4294967297$   $(= 2^232 + 1)$ uint32 t  $y1 = (uint32 t) x1;$  $1/\nu1 = 1$  (= x1 -  $2^{\lambda}32$ ) // c'est la troncation de x1 depuis 64 bits vers 32 bits

int64 t  $x2 = -x1$ ;  $1/\overline{x^2} = -4294967297$   $(= -2^332 - 1)$ uint32 t  $y2 = (uint32 t) x2$ ; //  $y2 = 4294967295$   $(= 2^32 - 1)$  8/27

# Les entiers en C : subtilités (2)

#### Entiers signés :

- ▶ Dépassements de capacité arithmétique : comportement indéfini
	- ▶ Exemples :  $-MIN_s$  MAX<sub>s</sub> + 1
- ▶ Cast vers entier signé, sans dépassement de capacité : défini comme étant l'identité
- ▶ Cast vers entier signé, avec dépassement de capacité : comportement indéfini
	- ▶ Exemple : cast de  $2^{31}$  depuis  $uint32_t$  vers  $int32_t$
	- ▶ Exemple : cast de  $-2^{31}$  1 depuis int64 t vers int32 t
- ▶ Division par zéro : exception matérielle!
- ▶ Division sur opérandes négatives : a / b est la troncation vers 0 de  $\frac{a}{b}$
- ▶ Exemple :  $(-5)$  / 3 = -1 et 5 /  $(-3)$  = -1 ▶ Reste sur opérandes négatives (C99) : défini tel que
	- $(a + b) + b + (a \vee b)$

$$
a = (a / b) * b + (a % b)
$$

$$
\blacktriangleright \text{Exemple : } (-5) \text{ % } 3 = -2 \text{ mais } 5 \text{ % } (-3) = 2
$$

**O** Pour l'agrégation : pas de division/reste avec des négatifs!

# Les entiers en OCaml

## Que des entiers signés :

- ▶ int : entiers signés 31 bits / 63 bits  $\bigcirc$  1 bit est réservé pour utilisation par le runtime (GC)
- ▶ int32 : entiers signés 32 bits
- ▶ int64 : entiers signés 64 bits
- ▶ nativeint : entiers signés 32 bits / 64 bits

#### Opérations arithmétiques :

- ▶ Définies comme les opérations en complément à 2
- ▶ Division/reste : comme en C99 (troncation vers 0 + identité d'Euclide)
- ▶ Division par zéro : exception Division\_by\_zero

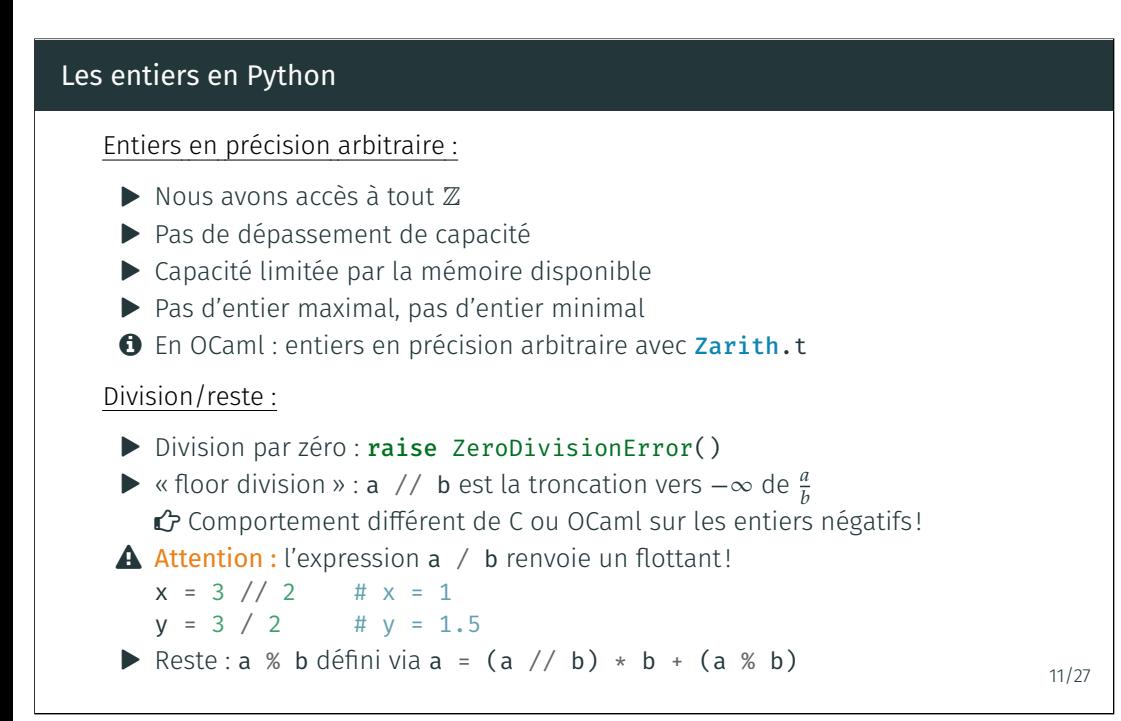

#### Interlude : recherche dichotomique

/\* Assumes  $[n \gt = 0]$  and  $[t]$  is Returns an index  $[i]$  such  $t$ or returns  $[-1]$  if  $[t]$  does int bsearch(int  $*t$ , int n, int int  $l = 0$ ; // lower bound of int  $u = n-1$ ; // upper bound while  $(l \leq u)$  { int i =  $(l + u) / 2;$ if  $(v < t[i])$  { // search  $u = i-1;$ } else if  $(v > t[i]) { } { } / { }$  $l = i + 1$ ;  $}$  else {  $//$  we have found return i; } } return  $-1$ ; // [v] was not found }

#### Interlude : recherche dichotomiqu[e \(C\)](https://bugs.java.com/bugdatabase/view_bug.do?bug_id=5045582)

```
/* Assumes [n \ge 0] and [t] is an array of size [n] and is sorted.
   Returns an index [i] such that [0 \le i \le n] and [t[i] == v],
   or returns [-1] if [t] does not contain [v]. */
int bsearch(int *t, int n, int v) {
  int l = 0; // lower bound of the searched range
  int u = n-1; // upper bound of the searched range
  while (l \leq u) {
    int i = l + (u - l) / 2; // middle point \triangle overflow impossible
    if (v < t[i]) { // search after [i]u = i-1;} else if (v > t[i]) { // search before [i]
      l = i + 1;} else { // we have found [v] at index [i]
      return i;
    }
  }
  return -1; // [v] was not found
}
                                                                     12/27
```
# Interlude : quelques notes historiques

- $\triangleright$  Code publié pour la 1<sup>re</sup> fois en 19
- $\triangleright$  Codes incorrects publiés dans d  $\blacktriangleright$  En 1988, seulement 5 sur 20 text
- l'algorithme (source) **66** Although the basic idea of b

*ward, the details can be somew have done it wrong the first few times they tried.*

The .

- $\blacktriangleright$  Le bug d'overflow est resté prés corrigé seulement en 2006 (sou
- $\blacktriangleright$  Qu'en est-il dans votre langage

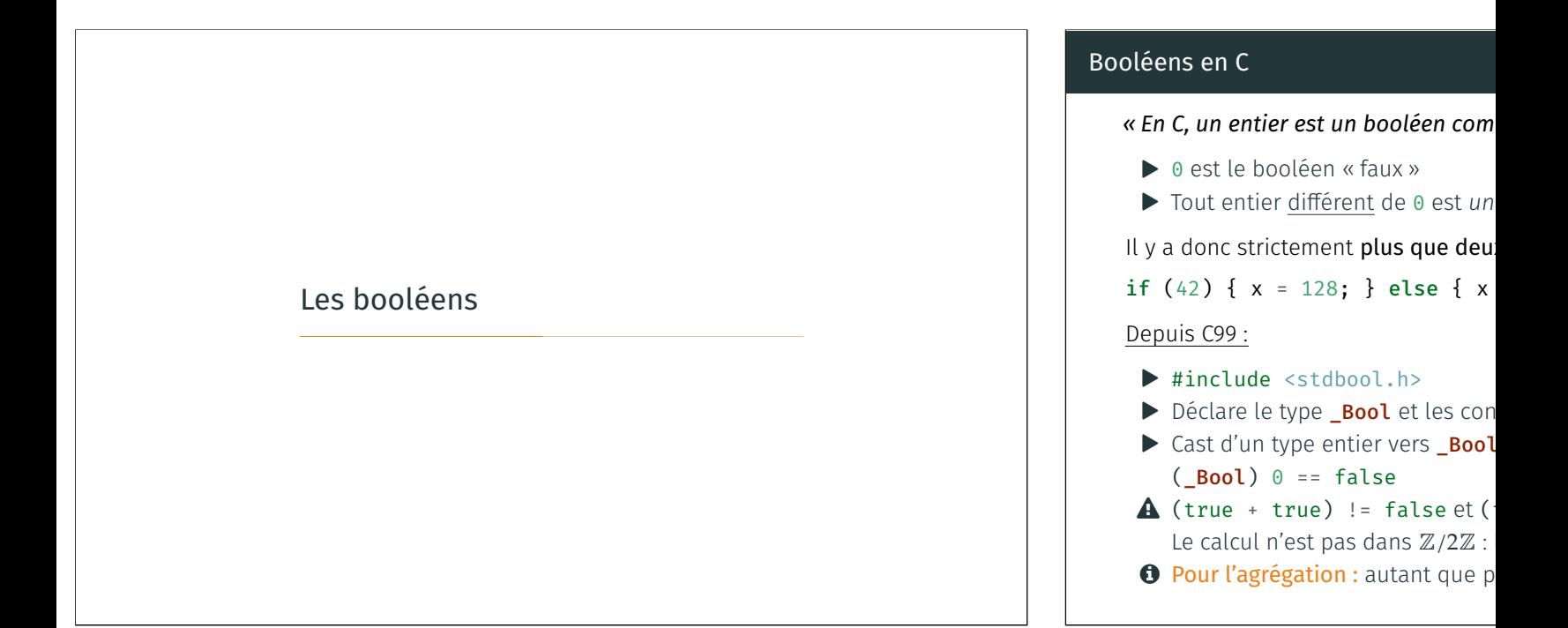

## Interlude :  $\triangle$  opérateurs logiques en C

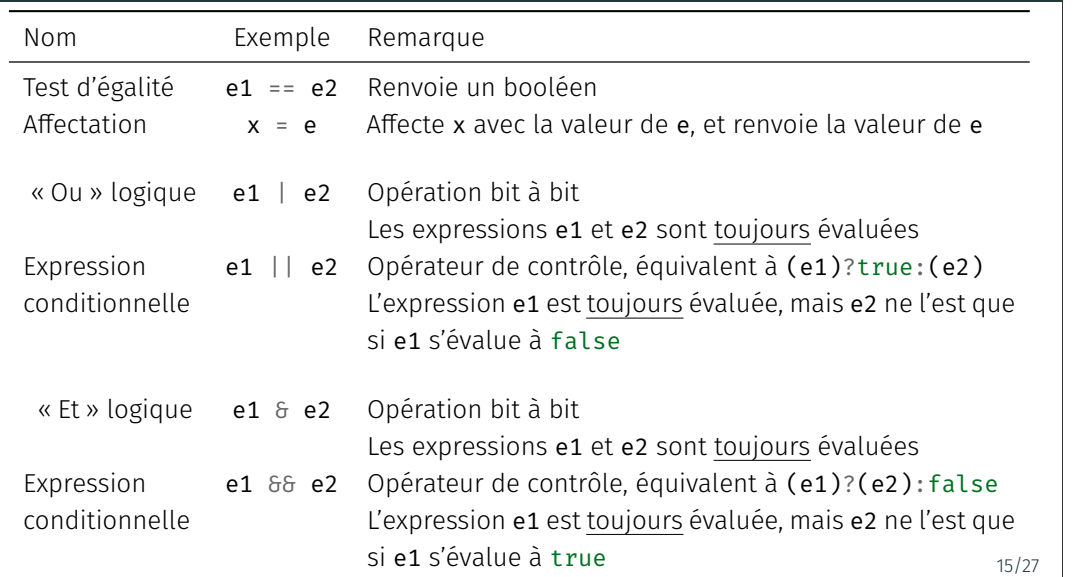

## Booléens en OCaml

- $\blacktriangleright$  Il n'y a que deux booléens en O
- $\blacktriangleright$  Leur représentation est cachée :
- $\blacktriangleright$  Les booléens peuvent être mani if b match b
	- then ... | true
	- else ... | false
- ▶ Les booléens peuvent être prod
	- $e1 = e2$   $e1 \Leftrightarrow e2$
	- $e1 = e2$   $e1 = e2$  $e1 < e2$   $e1 < = e2$ 
		-
- $\bullet$  En pratique, le compilateur OCa et de représenter true par 1 (ch
- **@** Exercice : écrire une fonction OC représentation (sans utiliser le i

# (\* Type existentiel ∃a.a implémenté à l'aide d'un GADT (type de données algébrique généralisé) \*) type any =  $Ex: 'a -> any$ (\* Testeur de représentation, utilisant l'égalité polymorphe \*) let same\_representation a b =  $(EX a) = (Ex b)$ (\* val same\_representation : 'a -> 'b -> bool \*) same\_representation 0 false (\*résultat:true\*) same\_representation 1 true (\* résultat : true \*)

Solution de l'exercice : testeur de représentation en OCaml

## Booléens en Python

 $\blacktriangleright$  Deux constantes booléennes : T  $\triangleright$  Opérateurs : e1 and e2, e1 or Attention : e1 is e2 teste l'égale  $\blacktriangleright$  Les booléens sont des objets de  $\triangleright$  De manière similaire à C : on co >>> if 0: ... print("YES") ... else: ... print("NO") ...  $N<sub>O</sub>$ >>> False + True  $\overline{\textbf{A}}$  Mais aussi : la liste/ensemble/n

et à False dans le cas non vide

## Booléens en Python : règles de conversion

D'après la documentation :

(source : https://docs.python.org/3/library/stdtypes.html#truth)

By default, an object is considered true unless its class defines either a \_\_bool\_\_() method that returns False or a \_\_len\_\_() method that returns zero, when called with the object. Here are most of the built-in objects considered false :

- ▶ constants defined to be false : None and False.
- ▶ zero of any numeric type : 0, 0.0, 0j, Decimal(0), Fraction(0, 1)
- $\blacktriangleright$  empty sequences and collections : '', (), [], {}, set(), range(0)

 La conversion vers le type booléen est donc programmable, et peut être redéfinie par héritage.

Les flottants

17/27

## Nombres flottants

- ▶ Nombres binaires fractionnaires (pour  $x \in [0,1)$ ) À maîtriser : l'exemple de 0.1
- <span id="page-6-0"></span>▶ Norme IEEE-754
	- $\triangleright$  s : bit de signe
	- $\blacktriangleright$  *m* : mantisse
	- $\blacktriangleright$  e : exposant
	- $\triangleright$  Valeur :  $(-1)^s$  ×  $m \times 2^e$
	- ▶ Normalisés, dénormalisés, +0, −0, +∞, −∞, NaN
	- $\blacktriangle$  Égalité sur les flottants : en pratique, tester l'égalité « à  $\varepsilon$  près »
- ▶ Simple précision, double précision (en C : float / double)
- ▶ À lire : Computer Systems : A Programmer's Perspective Chapitre 2, Section 4 « Floating Point »
- Agrégation : les détails de la norme IEEE sont hors programme Mais : conn[aître les idées principales est essentiel!](#page-6-0)

20/27

#### Chaînes de caractères en C : « string »

```
▶ C'est une suite de caractères situés les uns à la suite des autres…
   … et terminée par le caractère nul '\0'
```
- ▶ Les strings en C sont mutables : elles peuvent être modifiées en place
- $\triangle$  L'accès en dehors des bornes est indéfini! (bugs de sécurité)
- ▶ Implémenté par le type char \* (pointeur vers un caractère)
- ▶ En C : identique à un tableau de caractères avec un '\0' de plus à la fin

```
1 char *s = "abcde"; // char s[] = { 'a', 'b', 'c', 'd', 'e', ' \ 0' };2 char zeroth = s[0]; // zeroth = 'a', les indices commencent à 0
3 char zeroth = *\s; // idem: s pointe vers le 1er élément
4 char ith = s[i]; // accès au i-ème caractère
5 char ith = *(s+i); // idem, par arithmétique de pointeurs
6 char last = s[5]; // last = '\0'
  char unknown = s[6]; // /!\ accès hors des bornes
s char unknown = s[-1]; // idem (comportement indéfini)
9 s[3] = 'D'; // s est maintenant la chaîne "abcDe"
   \bullet Le code de gauche produit une erreur de segmentation à la ligne 9. Pourquoi ?^{21/27}
```
#### Exemple : calcul de la longueur d'un

```
1 #include <stdio.h>
2 / Retourne le nombre de carad
3 unsigned int str_len(char *s) {
     unsigned int n = 0;
5 for (char *tmp = s; (*tmp) !
6 n_{+};
7 }
8 return n;
9 }
10 int main() {
11 char \asts = "abcde";
12 printf("La chaîne %s contient
13 return 0;
14 }
   $ gcc -std=c99 -Wpedantic -Wal
   $ ./string test
   La chaîne abcde contient 5 car
```
# Les chaînes de

# Chaînes de caractères en OCaml

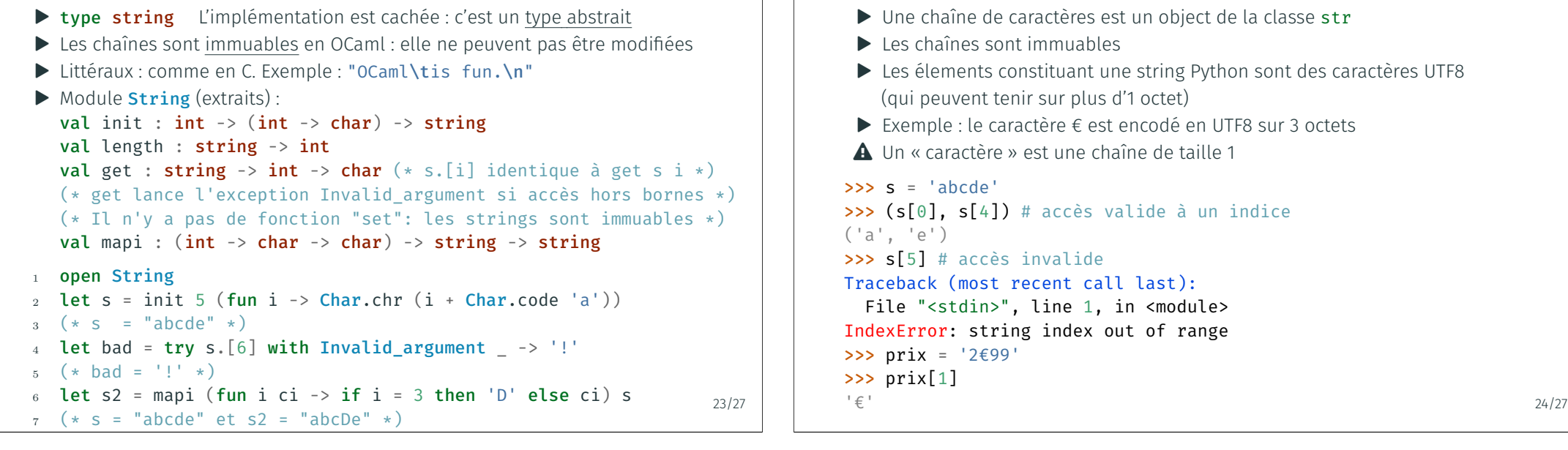

25/27

## Chaînes de caractères en Python (2)

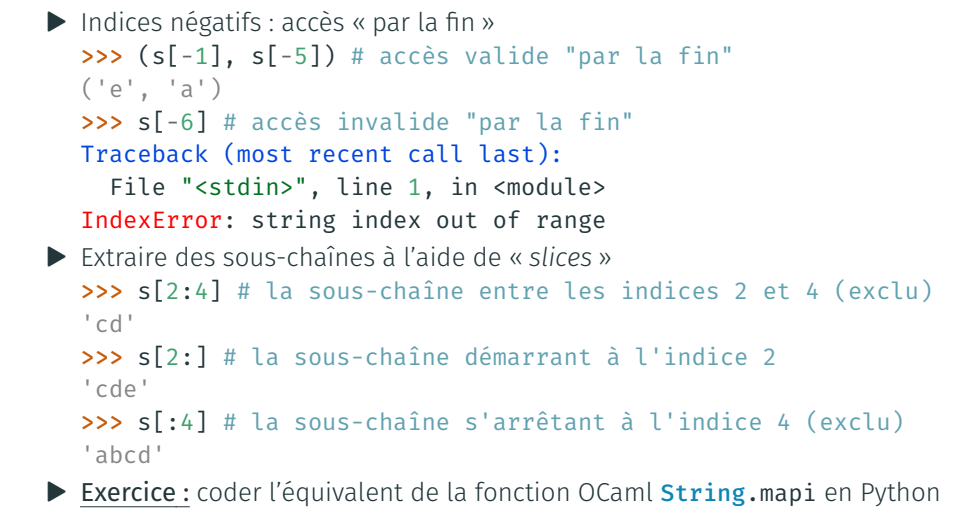

## Solution de l'exercice : écrire mapi en Python

```
def mapi(f, s):
   i = 0
```

```
t = ""
for c in s:
   t = t + f(i,c)i = i + 1return t
```
Chaînes de caractères en Python (1)

```
def f(i, c):
   if i == 3:
        return 'D'
   else:
        return c
```

```
s = "abcde"t = mapi(f, s)# s = "abcde" et t = "abcDe"
```
# Version alternative, plus "pythonesque" def mapi(f, s):  $t =$  "" for i, c in enumerate(s):  $t = t + f(i,c)$ return t

26/27

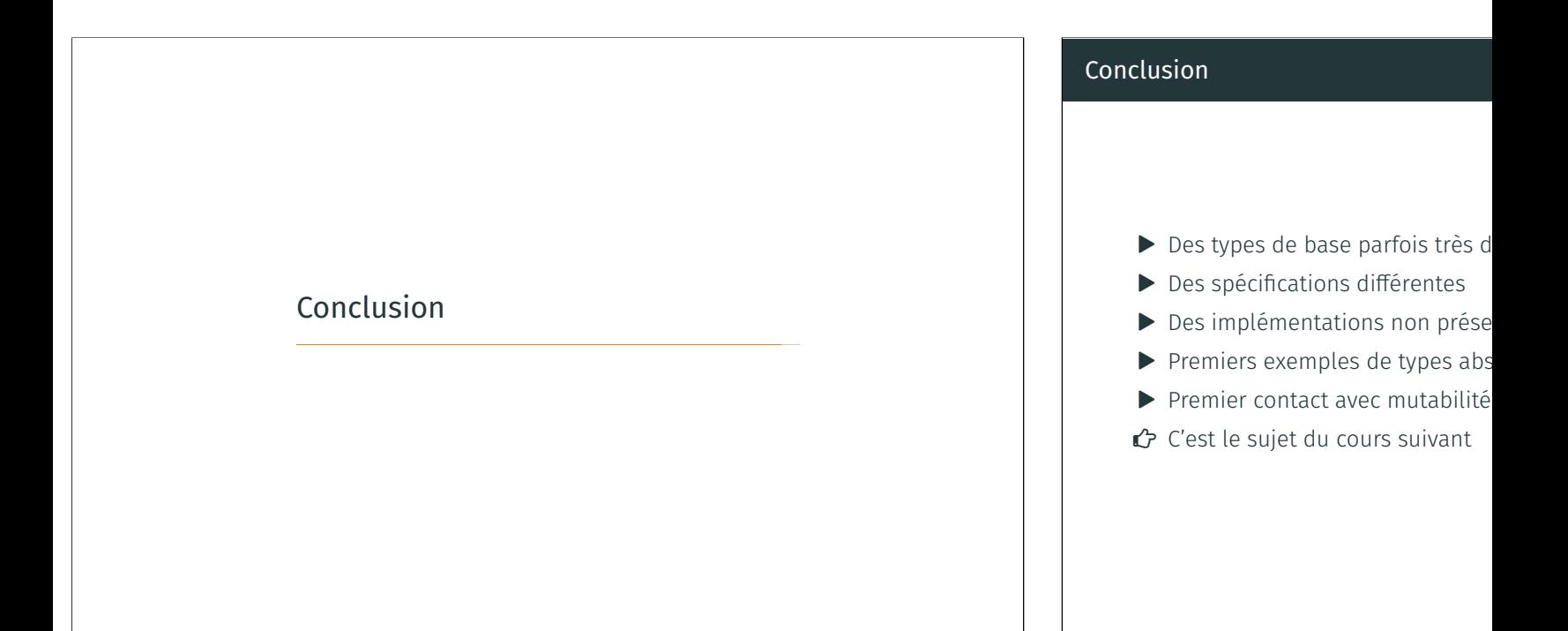

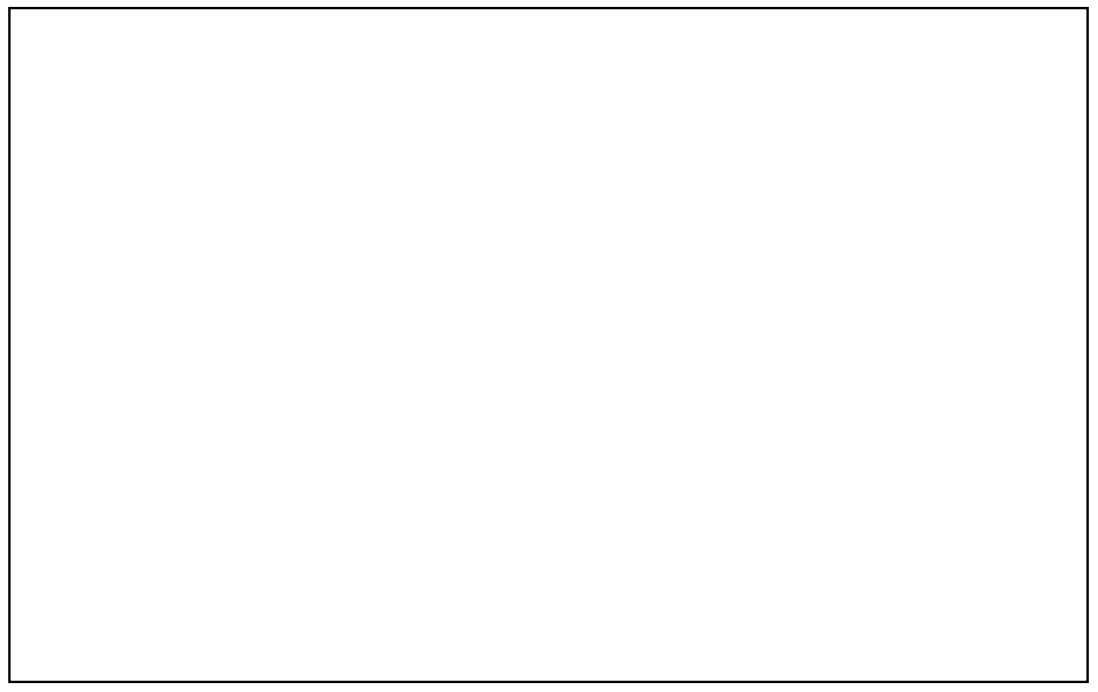

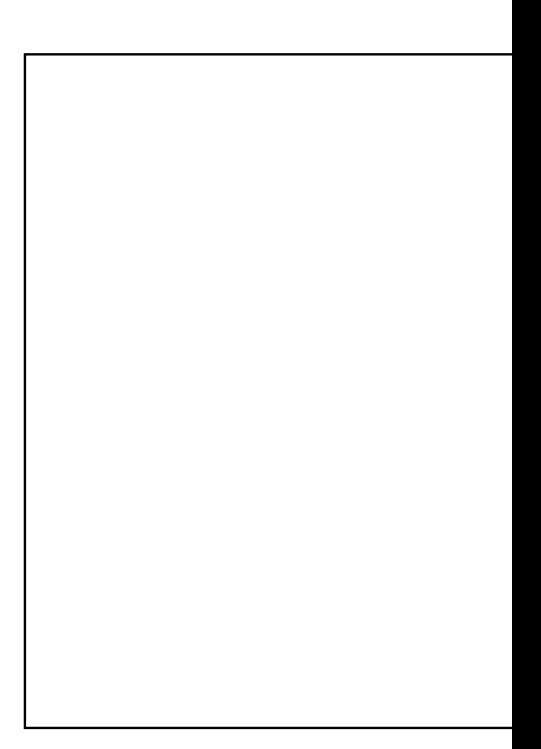